## **Reflexw 8.5/8.0/7.5/7.0 news history (from 01.01.2014 to .....):**

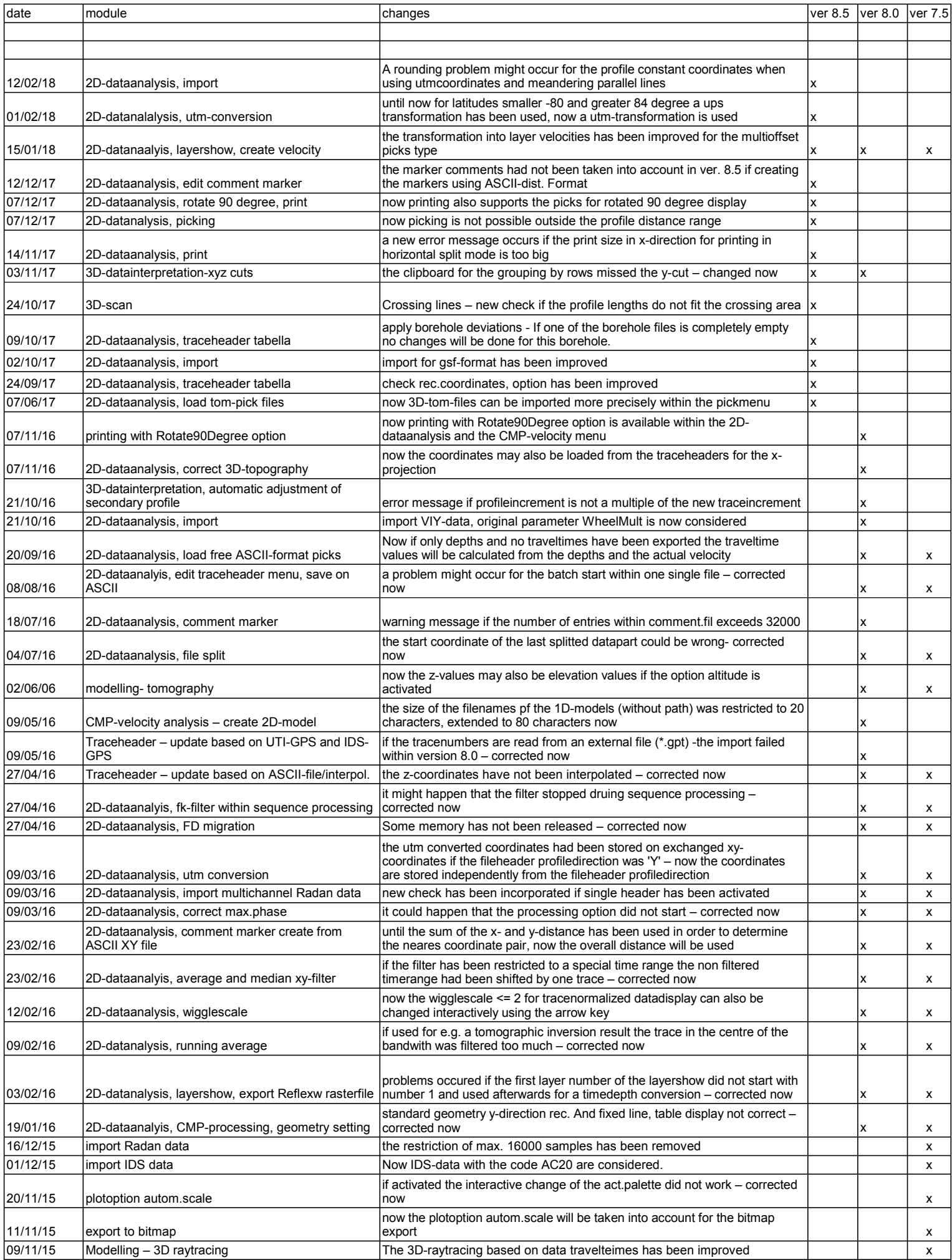

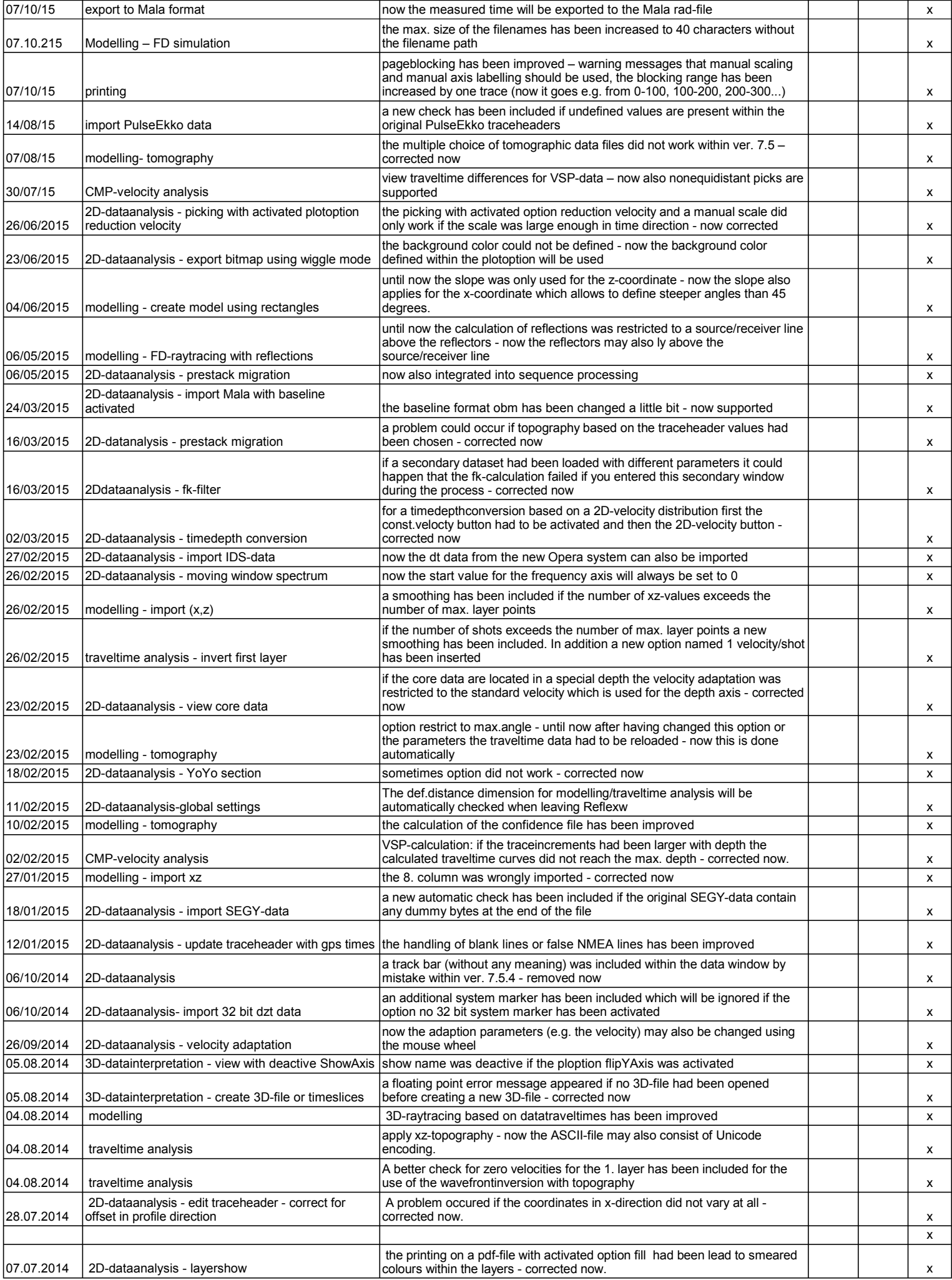

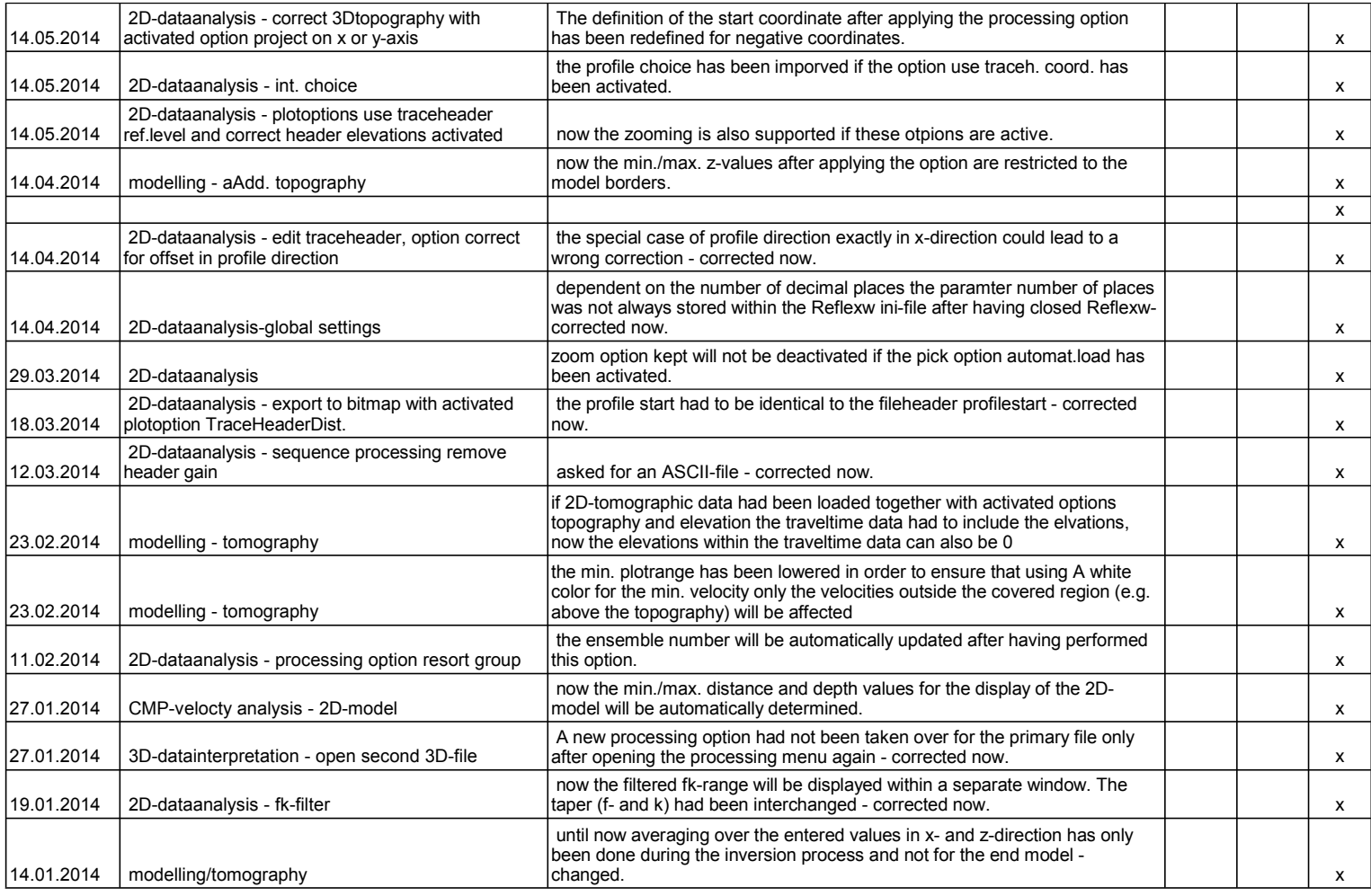

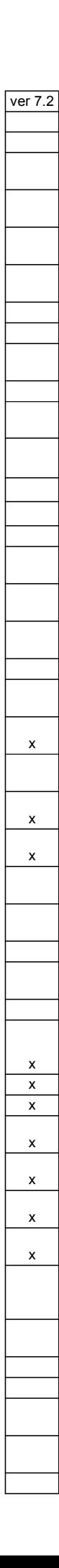

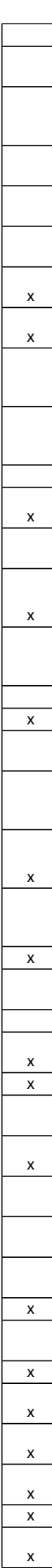

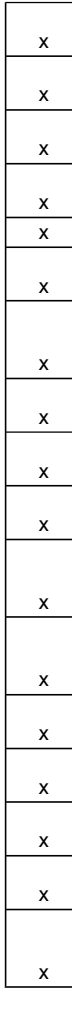